### **BAB III**

# **METODE PENELITIAN**

### **A. Jenis dan Pendekatan Penelitian**

# **1. Jenis Penelitian**

Jenis penelitian yang digunakan adalah penelitian lapangan, yaitu penelitian yang dilakukan dengan terjun langsung ke lapangan untuk meneliti pengaruh metode *guessing words* terhadap hasil belajar siswa pada mata pelajaran tematik kelas VI MIN 8 Barito Kuala.

# **2. Pendekatan Penelitian**

 $\overline{\phantom{a}}$ 

Pendekatan yang digunakan dalam penelitian ini adalah pendekatan kuantitatif. Penelitian dengan pendekatan kuantitatif merupakan penelitian yang data-datanya berupa angka-angka dan analisisnya menggunakan statistic. Menurut Sugiyono, "Penelitian kuantitatif dapat diartikan sebagai penelitian yang berlandaskan pada filsafat positivisme, digunakan untuk meneliti pada populasi, atau sampel tertentu, pengumpulan data menggunakan instrumen penelitian, analisis dapat bersifat kuantitatif/statistik, dengan tujuan untuk menguji hipotesis yang telah ditetapkan.<sup>28</sup>

<sup>28</sup> Sugiyono, *Metode Penelitian Pendidikan: Pendekatan Kuantitatif, Kualitatif, dan R & D,* (Bandung: Alfabelta, 2013), Cet. Ke-16, h. 14.

# **B. Desain Penelitian**

Penelitian ini menggunakan metode *quasi experimental design* dengan bentuk *nonequivalent control group design.* Pada desain ini kelompok eksperimen maupun kontrol tidak dipilih secara random.<sup>29</sup> Kedua kelompok pada penelitian ini akan diberikan test awal (*pretest*) terlebih dahulu untuk mengetahui sejauh mana pengetahuan mereka miliki, dan juga untuk mengetahui perbedaan kemampuan awal yang dimiliki kelas eksperimen dan kelas kontrol. Setelah itu diberikan pembelajaran yang berbeda, kelas eksperimen diberi perlakuan yaitu pembelajaran metode *guessing words,*  sedangkan kelas kontrol diberikan perlakuan yaitu pembelajaran metode talking stick. Tahap terakhir kedua kelas ini akan diberikan tes akhir (*posttest*) untuk mengetahui hasil belajar siswa setelah dilakukannya perlakuan. Tabel penelitian ini adalah sebagai berikut:

**Tabel II. Desain Penelitian**

| Kelompok   | <b>Tes Awal (Pretest)</b> | <b>Perlakuan</b> | <b>Tes Akhir (Posttest)</b> |
|------------|---------------------------|------------------|-----------------------------|
| Eksperimen |                           |                  |                             |
| Kontrol    |                           |                  |                             |

Keterangan:

- T1 : Tes Awal (*Pretest*)
- T2 : Tes Akhir (*Posttest*)
- X1 : Perlakuan di kelompok eksperimen (metode *guessing words*)
- $X_2$ : Perlakuan di kelompok kontrol (metode konvensional)

<sup>29</sup> *Ibid,* h. 116.

#### **C. Tempat dan Waktu Penelitian**

### **1. Tempat Penelitian**

Penelitian eksperimen ini dilaksanakan di MIN 8 Barito Kuala untuk mata pelajaran Tematik kelas VI. Pemilihan sekolah ini sebagai tempat penelitian karena belum pernah diterapkan pembelajaran metode *guessing words* dalam pembelajaran Tematik. Selain itu, dari pihak sekolah dasar baik itu kepala sekolah maupun seluruh dewan guru membolehkan peneliti untuk melakukan penelitian dengan metode eksperimen di MIN 8 Barito Kuala.

### **2. Waktu Penelitian**

 Penelitian ini dilaksanakan pada semester II tahun ajaran 2022/2023 penentuan waktu penelitian berdasarkan kesediaan guru yang bersangkutan yaitu guru wali kelas mata pelajaran Tematik kelas VI.

#### **D. Populasi dan Sampel Penelitian**

### **1. Populasi**

 $\overline{\phantom{a}}$ 

 Populasi adalah objek atau subjek yang berada pada suatu wilayah dan memenuhi syarat-syarat tertentu berkaitan dengan masalah penelitian.<sup>30</sup> Populasi dalam penelitian ini adalah seluruh siswa kelas VI semester II MIN 8 Barito Kuala tahun ajaran 2022/2023 yang berjumlah 31 orang.

<sup>30</sup> Riduwan, *Belajar Mudah Penelitian untuk Guru-Karyawan dan Peneliti Pemula,* (Bandung: Alfabeta, 2013), h. 54.

| <b>Kelas</b> | <b>Siswa</b> |           | <b>Jumlah Siswa</b> |  |
|--------------|--------------|-----------|---------------------|--|
|              | Laki-Laki    | Perempuan |                     |  |
| VI A         |              |           | 16                  |  |
| VI B         |              |           | 15                  |  |
| Jumlah       | ုပ           | 12        | 31                  |  |

**Tabel III. Distribusi Jumlah Siswa Kelas VI MIN 8 Barito Kuala**

#### **2. Sampel**

 $\overline{a}$ 

Sampel adalah sebagian dari jumlah populasi yang dipilih untuk sumber data.<sup>31</sup> Pengambilan sampel dilakukan melalui teknik sampling jenuh. Sampling jenuh adalah teknik penentuan sampel bila semua anggota populasi digunakan sebagai sampel.<sup>32</sup> Pada penelitian ini sampelnya adalah semua anggota populasi yaitu seluruh siswa kelas VI semester II MIN 8 Barito Kuala tahun ajaran 2022/2023 yang berjumlah 31 orang. Kelas VI A sebagai kelas eksperimen sedangkan kelas VI B sebagai kelas kontrol.

 **Tabel IV. Distribusi Sampel Penerima Perlakuan**

| N <sub>0</sub> | <b>Kelas</b>            | Jumlah   |
|----------------|-------------------------|----------|
|                | Kelas VI A (Eksperimen) | 16 siswa |
|                | Kelas VI B (Kontrol)    | 15 siswa |

<sup>31</sup> Sukardi, *Metodologi Penelitian Pendidikan Kompetensi dan Praktiknya,*  (Jakarta: PT Bumi Aksara, 2011), Cet. Ke-9, h. 54.

<sup>32</sup> Sugiyono, *Metode Penelitian Pendidikan: Pendekatan Kuantitatif, Kualitatif, dan R & D...,* h. 124.

# **E. Variabel Penelitian**

Penelitian ini menggunakan dua kelompok yang membandingkan variabel terikat antara sebelum dan sesudah perlakuan. Variabel terikat dalam penelitian ini adalah hasil belajar siswa pada mata pelajaran Tematik di MIN 8 Barito Kuala, sedangkan variabel bebas dalam penelitian ini adalah penggunaan metode *guessing words* pada mata pelajaran Tematik. Hubungan antara kedua variabel tersebut dapat dilihat pada skema berikut:

# **SKEMA**

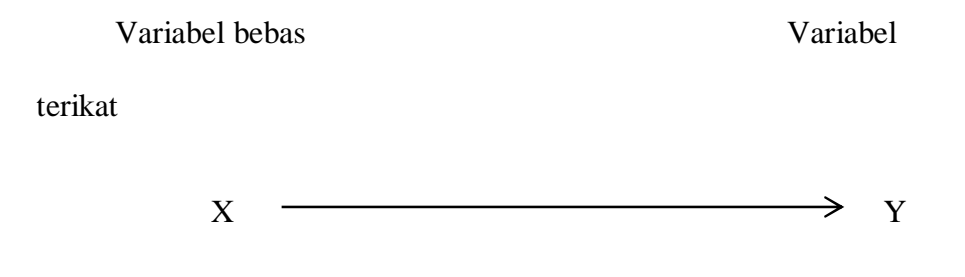

Keterangan :

- X : Penggunaan metode *guessing words* pada mata pelajaran Tematik
- Y : Hasil belajar siswa pada mata pelajaran Tematik di MIN 8 Barito Kuala

### **F. Data dan Sumber Data**

### **1. Data**

 Data yang digali dalam penelitian ini ada dua macam, yaitu data pokok dan data penunjang .

### **a. Data Pokok**

Data pokok adalah data yang berkaitan dengan data hasil penelitian, yaitu sebagai berikut:

- 1) Data dari hasil *pretest* kelas eksperimen dan kelas kontrol yang berkenaan dengan kemampuan awal siswa dalam memahami pembelajaran tema 9 subtema 2.
- 2) Data dari hasil *posttest* kelas eksperimen dan kelas kontrol yang berkenaan dengan tingkat pemahaman siswa dalam memahami pembelajaran tema 9 subtema 2.

#### **b. Data Penunjang**

Data penunjang adalah data yang meliputi tentang gambaran umum lokasi penelitian, yaitu sebagai berikut:

- 1) Profil madrasah, sejarah singkat, serta visi dan misi MIN 8 Barito Kuala
- 2) Keadaan kepala sekolah, guru, tata usaha, dan siswa.
- 3) Keadaan sarana dan prasarana/fasilitas yang dimiliki MIN 8 Barito Kuala.

4) Jadwal pelajaran di MIN 8 Barito Kuala, khususnya kelas VI.

# **2. Sumber Data**

Sumber data yang diperoleh peneliti didapatkan dari berbagai sumber adalah sebagai berikut:

- a. Responden, yaitu siswa kelas VI A dan VI B MIN 8 Barito Kuala
- b. Informan, yaitu kepala sekolah, guru wali kelas mata pelajaran Tematik, staf tata usaha dan siswa MIN 8 Barito Kuala.
- c. Dokumen, yaitu soal tes dan semua catatan atau arsip-arsip yang memuat data-data atau informasi yang mendukung dalam penelitian.

### **G. Teknik Pengumpulan Data**

#### **1. Tes**

 $\overline{a}$ 

Tes adalah serentetan pertanyaan atau latihan serta alat lain yang digunakan untuk mengukur keterampilan, pengetahuan inteligensi, kemampuan atau bakat yang dimiliki oleh individu atau kelompok.<sup>33</sup> Tes ini digunakan untuk mengukur dan menilai hasil belajar siswa yang berkenaan dengan penguasaan materi. Bentuk tes yang digunakan adalah tes objektif pilihan ganda.

<sup>33</sup> Suharsimi Arikunto, *Prosedur Penelitian: Suatu Pendekatan Praktik,* (Jakarta: PT Rineka Cipta, 2010), Cet. Ke-14, h. 193.

 Tes dilakukan dalam bentuk tes awal (*pretest*) sebelum memberikan perlakuan dan tes akhir (*posttest*) digunakan untuk mengukur keberhasilan siswa setelah diberikan perlakuan. Tes yang diberikan pada kelas eksperimen dan kelas kontrol memiliki bentuk dan kualitas sama. Data tes inilah yang dijadikan acuan untuk menarik kesimpulan pada akhir penelitian.

#### **2. Observasi**

 Observasi adalah cara menghimpun bahan-bahan keterangan (data) yang dilakukan dengan mengadakan pengamatan dan pencatatan secara sistematis terhadap fenomena-fenomena yang sedang dijalankan sasaran pengamatan.<sup>34</sup> Dalam hal ini pengamatan langsung terhadap berbagai kejadian atau situasi nyata dikelas, sehingga melalui metode ini diperoleh gambaran, rekaman atau catatan secara teliti dan utuh peristiwa dalam situasi yang berkaitan dengan penelitian.

#### **3. Dokumentasi**

 $\overline{\phantom{a}}$ 

Dokumentasi adalah ditujukan untuk memperoleh data langsung dari tempat penelitian, meliputi buku-buku yang relevan, peraturanperaturan, laporan kegiatan, foto-foto, film dokumenter, data yang relevan penelitian.<sup>35</sup> Teknik ini digunakan untuk memperoleh data penunjang berupa dokumen- dokumen tentang gambaran umum lokasi penelitian,

<sup>34</sup> Anas Sudijono, *Pengantar Evaluasi Pendidikan,* (Jakarta: PT RajaGrafindo Persada, 2011), h.76.

<sup>35</sup> Riduwan, *Belajar Mudah Penelitian untuk Guru-Karyawan dan Peneliti Pemula...,* h. 77.

keadaan kepala sekolah, siswa, guru, dan staf usaha, sarana prasarana yang dimiliki MIN 8 Barito Kuala, serta foto-foto kegiatan pembelajaran selama pelaksanaan tindakan.

# **4. Wawancara**

 $\overline{\phantom{a}}$ 

Wawancara adalah suatu cara yang dilakukan untuk mendapatkan jawaban dari responden dengan jalan tanya jawab sepihak.<sup>36</sup> Upaya ini dilakukan untuk mendapatkan data dari responden yang dapat memberikan informasi atau penjelasan tentang keterangan-keterangan yang dilakukan oleh peneliti, diantaranya kepala sekolah dan pengajar untuk memperoleh jadwal pelajaran Tematik dan penelitian bisa dilaksanakan.

**Tabel V. Matrik Data, Sumber Data, dan Teknik Pengumpulan Data**

| No. | Data                                                                                                    | <b>Sumber Data</b> | Teknik<br>Pengumpulan<br>Data |
|-----|----------------------------------------------------------------------------------------------------|--------------------|-------------------------------|
|     | Data pokok, meliputi:<br>Data dari hasil <i>pretest</i> kelas<br>a.<br>eksperimen dan kelas kontrol<br>berkenaan<br>dengan<br>yang<br>kemampuan awal<br>siswa<br>dalam<br>memahami<br>pembelajaran tema 9 subtema<br>2.<br>Data dari hasil posttest kelas<br>$\mathbf{b}$ .<br>eksperimen dan kelas kontrol<br>yang berkenaan<br>dengan<br>tingkat pemahaman<br>siswa<br>dalam<br>memahami<br>pembelajaran tema 9 subtema<br>2. | Responden          | <b>Tes</b>                    |

<sup>36</sup> Daryanto, *Evaluasi Pendidikan*, (Jakarta: PT Rineka Cipta,2010), h.33.

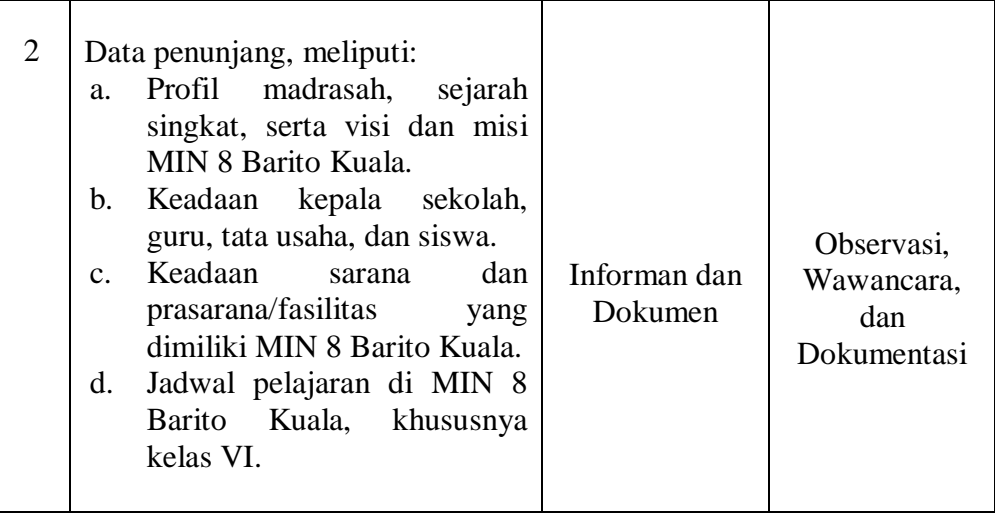

## **H. Instrumen Penelitian**

# **1. Pengembangan Instrumen Penelitian**

#### **a. Penyusunan Instrumen Tes Hasil Belajar**

Penyusunan instrumen tes ini dilakukan dengan memperhatikan

beberapa hal, yaitu:

- 1) Soal mengacu pada kurikulum yang digunakan di sekolah yang diteliti.
- 2) Penilaian dilihat dari aspek kognitif.
- 3) Butir-butir soal berbentuk pilihan ganda.
- 4) Soal yang dibuat terlebih dahulu di validasi oleh beberapa orang yang ahli dibidangnya.
- 5) Tes yang dipakai memenuhi validitas dan reliabilitas.

### **b. Instrumen Non Tes Hasil Belajar**

Instrumen non tes yang digunakan adalah observasi, dokumentasi dan wawancara. Lembar observasi pembelajaran untuk mengamati aktivitas siswa dalam proses pembelajaran melalui percobaan yang dilakukan. Wawancara dilakukan dengan memberikan pertanyaan-pertanyaan kepada informan mengenai hal-hal yang berkaitan dengan sejarah sekolah, kegiatan pembelajaran dan sarana yang dimiliki oleh sekolah. Pada dokumentasi memerlukan dokumendokumen yang ada disekolah, kamera digital sebagai alat dokumentasi pada saat proses pembelajaran berlangsung serta soal-soal-soal yang digunakan pada *pretest* dan *posttest.*

#### **2. Pengujian Instrumen Penelitian**

Menurut Shodiq Abdullah, "valid dan reliabel merupakan dua kriteria utama yang menjadi karakteristik pokok instrumen yang baik".<sup>37</sup> Jadi instrumen dikatakan baik apabila valid dan reliabel. Karena itu sebelum instrumen diberikan terlebih dahulu dilakukan uji coba untuk mengetahui validilitas dan reliabilitas soal yang diujikan.

### **a. Uji Validitas Tes**

 $\overline{\phantom{a}}$ 

Validitas adalah suatu ukuran yang menunjukkan tingkat-tingkat kevalidan atau kesahihan sesuatu instrumen. Suatu instrumen yang valid atau sahih mempunyai validitas tinggi. Sebaliknya, instrumen yang kurang valid berarti memiliki validitas rendah.<sup>38</sup> Validitas butir soal digunakan rumus korelasi *product moment* adalah sebagai berikut:

<sup>37</sup> Shodiq Abdullah, *Evaluasi Pembelajaran Konsep Dasar, Teori, dan Aplikasi,*  (Semarang: Pustaka Rizki Utama, 2012), Cet. Ke-1, h. 76.

<sup>38</sup> Suharsimi Arikunto, *Prosedur Penelitian: Suatu Pendekatan Praktik...,* h. 211.

$$
R_{xy} = \frac{N \sum xy - (\sum x) (\sum y)}{\sqrt{\{N \sum X^2 - (\sum X)^2\} \{N \sum Y^2 - (\sum Y)^2\}}}
$$

#### Keterangan:

Rxy : koefisien korelasi *product moment*

- X : Skor item soal
- $Y :$  Skor total siswa<sup>39</sup>

Harga r<sub>xy</sub> perhitungan dibandingkan dengan r tabel harga kritik *product moment* dengan taraf signifikan 5%, jika r<sub>xy</sub> ≥ r tabel maka butir soal tersebut valid.

Validitas soal menggunakan SPSS 22. Langkah-langkahnya sebagai berikut:

- 1) Pemasukan Data ke SPSS
	- a) Buka lembar kerja baru
	- b) Masuk ke *Variable View* untuk memasukkan nama dan properti variabel.
- 2) Mengisi Data
	- a) Kembalikan tampilan data pada *Data View.*
- 3) Mengolah Data
	- a) Klik menu *Analyze – Correlate – Bivariate Correlations.*
	- b) Memasukkan semua variabel ke kotak *Variables,*  centang bagian *Pearson, Two-tailed, dan Flag significant correlations.*
	- c) Klik **OK.**
- **b. Uji Reliabilitas Tes**

<sup>39</sup> Suharsimi Arikunto, *Dasar-Dasar Evaluasi Pendidikan,* (Jakarta: PT Bumi Aksara, 2005), Cet. Ke-5, h. 72

Reliabilitas adalah sesuatu instrumen cukup dapat dipercaya untuk digunakan sebagai alat pengumpul data karena instrumen tersebut sudah baik.<sup>40</sup> Reliabilitas tes dapat ditentukan dengan menggunakan rumus Alpha sebagai berikut:

$$
r_{11} = \left(\frac{n}{n-1}\right) \left(1 - \frac{\sum \sigma_i^2}{\sigma_{tcxx}^2}\right)
$$

Keterangan :

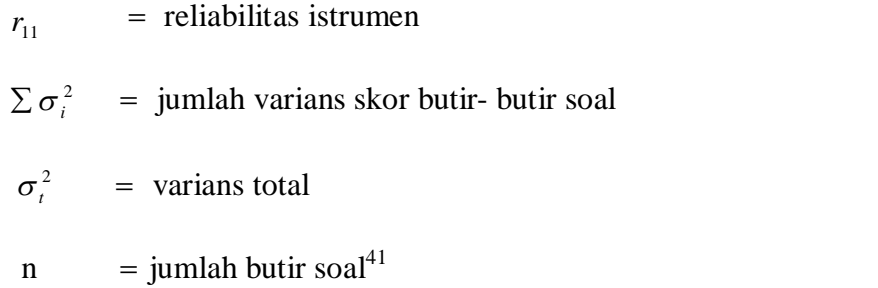

Harga  $r_{11}$  hasil perhitungan kemudian dibandingkan dengan harga  $r_{\text{table}}$  dengan taraf signifikansi 5% ( $\alpha$  = 5%). Jika  $r_{11}$ 

 $\geq r_{\text{label}}$  maka butir soal tersebut reliabel.

Reliabilitas soal tes dalam penelitian ini menggunakan SPSS 22. Langkah-langkahnya sebagai berikut:

- 1) Pemasukan Data ke SPSS
	- a) Buka lembar kerja baru
	- b) Masuk ke *Variable View* untuk memasukkan nama dan properti variabel.
- 2) Mengisi Data
	- a) Kembalikan tampilan data pada *Data View.*
- 3) Mengolah Data

 $\overline{a}$ 

<sup>40</sup> Suharsimi Arikunto, *Prosedur Penelitian: Suatu Pendekatan Praktik...,* h. 221.

<sup>41</sup> Suharsimi Arikunto, *Dasar-Dasar Evaluasi Pendidikan...,* h. 109.

- a) Klik menu *Analyze – Scale –Reliability Analysis.*
- b) Memasukkan semua yang valid ke dalam kolom *Items.*  Pada **Model,** klik *Alpha.*
- c) Klik *Statistics,* pada bagian *Descriptive for* centang *Item, Scale, Scale if item deleted,* klik *Continue.*
- d) Klik **OK.**<sup>42</sup>

No. *Cronbach's Alpha* **Keterangan** 1 0,800 – 1,000 Sangat Tinggi 2 0,600 – 0,799 1 Tinggi 3 0,400 – 0,599 cukup 4 0,200 – 0,399 Rendah  $5 \left| \right. < 0.200 \left| \right.$  Sangat Rendah

**Tabel VI. Kriteria Reliabilitas pada** *Cronbach's Alpha*

### **I. Teknik Analisis Data**

 $\overline{\phantom{a}}$ 

Penelitian yang dilakukan peneliti menggunakan pendekatan kuantitatif dengan metode *quasi experimental design*, oleh karena itu analisis datanya berupa teknik analisis statistik. Teknik analisis statistik yang digunakan adalah uji beda (uji t) atau uji Mann-Whitney (uji U). Uji t dilakukan apabila data berdistribusi normal dan homogen, sedangkan uji Mann-Whitney (uji U) digunakan jika tidak berdistribusi normal. Sebelum mengadakan uji tersebut terlebih dahulu dilakukan perhitungan statistika

<sup>42</sup> V Wiratna Sujarweni, *SPSS untuk Penelitian,* (Yogyakarta: Pusat Baru Press, 2014), h. 194-198.

yang meliputi rata-rata, standar deviasi, varians, uji normalitas, dan uji homogenitas. Analisis data dilakukan melalui tahap-tahap sebagai berikut:

### **1. Rata-rata (Mean)**

Kualifikasi hasil belajar yang diperoleh siswa dapat diketahui melalui rata-rata yang dirumuskan dengan:

$$
\bar{x} = \frac{\sum fixi}{\sum fi}
$$

Keterangan :

 $\overline{x}$  = nilai rata-rata  $\sum f_i x_i$  = jumlah hasil perkalian antara masing-masing data dengan

frekuensinya

 $\sum f_i$  $=$  jumlah datanya<sup>43</sup>

# **2. Standar Deviasi**

 $\overline{\phantom{a}}$ 

Standar deviasi atau simpangan baku sampel digunakan dalam menghitung nilai zi pada uji normalitas. Rumus yang digunakan adalah sebagai berikut:

$$
S = \sqrt{\frac{\sum f_i (x_i - \overline{x})^2}{n - 1}}
$$

<sup>43</sup> Sudjana, *Metode Statistika,* (Bandung: Tarsito, 2005), Cet. 2, h. 76

Keterangan:

$$
\begin{aligned}\nS &= \text{Standard} \text{ eviasi} \\
\sum f_i &= \text{Jumlah frekuensi data ke-i, yang mana i = 1, 2, 3, \dots} \\
x_i &= \text{Data ke-i, yang mana i = 1, 2, 3, \dots} \\
\bar{x} &= \text{Nlai rata-rata (mean)} \\
n &= \text{Banyaknya data}^{44}\n\end{aligned}
$$

# **3. Varians**

 Variant sampel digunakan dalam perhitungan uji homogenitas dan uji t. Menurut sugiyono, untuk menghitung varians sampel digunakan rumus:

$$
s^2 = \frac{\sum f_i (x_i - \bar{x})^2}{n-1}
$$

Keterangan:

 $\sum f_i$  $f$  = Jumlah frekuensi data ke-i, yang mana i = 1, 2, 3. . .  $\mathcal{X}_i$  $=$  Data yang ke-i, yang mana i $= 1, 2, 3$ ...  $x =$  Nilai rata-rata (mean)  $n =$ Banyaknya data  $s^2$  $=$  Varians sampel<sup>45</sup>

<sup>44</sup> *Ibid,* h. 95

Adapun perhitungan Rata-rata, standar deviasi, dan varians, dalam penelitian ini menggunakan SPSS 22. Langkah-langkahnya sebagai berikut:

- 1) Pemasukan Data ke SPSS
	- a) Menampilka *Variable View* untuk mempersiapkan nama dan properti variabel.
- 2) Mengisi Data
	- a) Kembalikan tampilan data pada *Data View.*
- 3) Mengolah Data
	- a) Klik menu *Analyze – Descriptive statistic – Descriptive*
	- b) Lalu pindahkan variabel **Kelas\_Eksperimen** dan **Kelas\_Kontrol** ke kotak *Variabel (s).*
	- c) Klik *Options* centang *Mean, Std Deviation, Varians, Minimum,* dan *Maximum,* klik *Continue.*
	- d) Klik **OK.**
- 4) Menyimpan hasil Output<sup>46</sup>

# **4. Uji Normalitas**

 $\overline{a}$ 

57

Uji normalitas digunakan untuk mengetahui kenormalan distributi data. Pembuktian data berdistribusi normal uji normalitas dengan menggunakan uji *Litiefors*. Langkah-langkah pengujian dengan menggunakan *Litiefors*, yaitu:

- a. Urutkan nilai  $x_i$  dari nilai terkecil sampai nilai terbesar.
- b. Pengamatan  $x_1, x_2, x_3, \ldots, x_n$  dijadikan bilangan baku  $z_1, z_2, z_3$  $z_3,... z_n$  dengan menggunakan rumus  $z_1 = \frac{x_1 - \bar{x}}{s}$  $\int_{s}^{-x}$  ( $\bar{x}$  dan *s*

<sup>45</sup> Sugiyono, *Statistika untuk Penelitian,* (Bandung: Alfabeta, 2013), Cet. 22, h.

<sup>46</sup> Hasby Assidiqy, *IBM Buku Panduan SPSS Statistical Data Analisysis 22,*  (Banjarmasin: UIN Antasari, 2015) h. 13-22.

masing-masing merupakan rata-rata dan simpangan baku sampel).

- c. Dari setiap nilai baku tersebut dapat dicari nilai kritis *z* (*ztabel*) dengan menggunakan daftar distribusi normal baku, kemudian dihitung peluang  $F(Zi) = P(z \geq z_i)$  dengan ketentuan apabila  $z_i$ negatif, maka *F* (*Zi*) = 0,5 - *ztabel*, sedangkan jika *z<sup>i</sup>* positif maka  $F(Z_i) = 0.5 + z_{table}.$
- d. Selanjutnya dihitung proporsi  $z_1$ ,  $z_2$ ,  $z_3$ ,...  $z_n$  yang lebih kecil sama dengan *zi*. Jika proporsi ini dinyatakan oleh *S* (*zi*) maka

$$
S(z_i) = \frac{banyaknya z_1 z_2 z_3 ... z_n yang \leq z_i}{n}
$$

- e. Hitung selisih *F* (*Zi*) *S* (*zi*) kemudian tentukan harga mutlaknya.
- f. Hitung selisih  $F(Z_i) S(z_i)$  kemudian tentukan harga mutlaknya.
- g. Ambil harga yang paling besar diantara harga-harga mutlak selisih tersebut, harga ini disebut sebagai *Lhitung*. 47

Uji normalitas juga dapat dilakukan dengan *Uji Shapiro-Wilk* menggunakan SPSS 22. Adapun langkah-langkahnya sebagai berikut:

1) Pemasukan Data ke SPSS

 $\overline{a}$ 

47.

a) Menampilkan *Variable View* untuk mempersiapkan nama dan properti variabel.

<sup>47</sup> Jubilee Enterprise, *SPSS untuk Pemula,*(Yogyakarta: Gramedia, 2014), h. 43-

- 2) Mengisi Data
	- a) Kembalikan tampilan data pada *Data View.*
- 3) Mengolah Data
	- a) Klik *Analyze – Descriptive Statistics – Explore.*
	- b) Lalu pindahkan nilai *Pretest* pada kotak *Dependent List* dan **Kelas** pada kotak *Faktor List,* klik *Both* di kotak *Display.*
	- c) Klik *Explore Plots,* lalu klik *Factor levels together Stem and leaf – Normality plots with tests – Power estimation.*
	- d) Klik *Continue,* lalu klik *OK*
- 4) Menyimpan Output SPSS

Jika nilai Asymp. Sig  $(2$ -tailed) > 0,05 maka data berdistribusi normal. Jika nilai Asymp. Sig (2-tailed) < 0,05 maka data tidak berdistribusi normal.<sup>48</sup>

### **5. Uji Homogenitas**

 $\overline{a}$ 

Setelah berdistribusi normal, selanjutnya dilakukan uji homogenitas yang digunakan adalah uji varians terbesar dibanding varians terkecil menggunakan tabel F. Adapun langkah-langkah pengujiannya adalah:

a. Menghitung varians terbesar dan varians terkecil

$$
F_{hitung} = \frac{varians \, terbesar}{varians \, terkecil}
$$

- b. Membandingkan nilai  $F_{hitung}$  dengan nilai  $F_{tablel}$  $db$  pembilang = n-1 (untuk varians terbesar)
	- $db$  pembilang = n-1 (untuk varians terkecil)

<sup>48</sup> Hasby Assidiqy, *IBM Buku Panduan SPSS Statistical Data Analisysis 22....,* h. 25-27.

Taraf signifikan ( $\alpha$ ) = 5%

c. Kriteria pengujian

Jika  $F_{hitung} > F_{tablel}$  maka tidak homogen

Jika  $F_{hitung} \leq F_{tablel}$  maka homogen.<sup>49</sup>

Uji homogenitas juga dapat dilakukan dengan Uji *Levene Statisic*

menggunakan SPSS 22. Adapun langkah-langkahnya sebagai berikut:

- 1) Pemasukan Data ke SPSS
	- a) Menampilka *Variable View* untuk mempersiapkan nama dan properti variabel.
- 2) Mengisi Data
	- a) Kembalikan tampilan data pada *Data View.*
- 3) Mengolah Data
	- a) Klik *Analyze – Compare Mean – One-Way ANOVA*
	- b) Lalu pindahkan nilai *Pretest* pada kotak *Dependent List* dan **Kelas** pada kotak *Factor.*
	- c) Lalu klik *Options,* centang pada bagian *Homogenity of variance test,* klik *Continue.*
	- d) Klik **OK.**
- e) Menyimpan Output  $SPSS^{50}$

### **6. Uji Beda (Uji t)**

 $\overline{\phantom{a}}$ 

 Uji perbandingan yaitu uji t dua sampel digunakan untuk membandingkan (membedakan) apakah kedua data (variabel) tersebut sama atau berbeda. Adapun langkah-langkah pengujiannya sebagai berikut:

<sup>49</sup>Riduan, *Belajar Mudah Penelitian untuk Guru-Karyawan dan Peneliti Pemula,* (Bandung: Alfabeta, 2005), h. 120.

<sup>50</sup> Hasby Assidiqy, *IBM Buku Panduan SPSS Statistical Data Analisysis 22....,* h. 43-47.

a. Menghitung nilai rata-rata ( *x* -) dan varians  $(S^2)$  setiap sampel:

$$
x = \frac{\sum fX_i}{n} \text{ dan } S = \sqrt{\frac{n.\sum fXi^2 - (\sum fXi)^2}{n(n-1)}}
$$

b. Menghitung harga t dengan rumus:

$$
t = \frac{\bar{x}_1 - \bar{x}_2}{\sqrt{\frac{(n_1 - 1)s_1^2 + (n_2 - 1)s_2^2}{n_1 + n_2 - 2}\left[\frac{1}{n_1} + \frac{1}{n_2}\right]}}
$$

Keterangan:

- $n_1$  = jumlah data pertama (kelas eksperimen1)  $n_2$  = jumlah data kedua (kelas eksperimen 2)  $\bar{x}_1$ = nilai rata-rata hitung data pertama  $x_{2}$ -= nilai rata-rata hitung data kedua  $\begin{smallmatrix}2\\1\end{smallmatrix}$ *s* = variansi data pertama  $\frac{2}{2}$ *s* = variansi data kedua
- c. Menentukan nilai t pada tabel distribusi t dengan taraf signifikansi  $\alpha = 5\%$  dengan  $d_k = (n_1 + n_2 - 2)$
- d. Menentukan kriteria pengujian jika  $-t_{\text{label}} \leq t_{\text{initial}}$  maka Ho diterima dan Ha ditolak.<sup>51</sup>

<sup>51</sup>Sudjana, *Metode Statistika...,* h. 239-240.

# **7. Uji Mann-Whitney (Uji U)**

 Jika data yang dianalisis tidak berdistribusi normal maka digunakan uji *Mann-Whitney* atau disebut juga uji U. Menurut Sugiyono, uji U berfungsi sebagai alternatif penggunaan uji t jika prasyarat parametriknya tidak terpenuhi. Teknik ini digunakan untuk menguji signifikansi perbedaan dua populasi. Adapun langkah-langkah pengujiannya adalah sebagai berikut:

- 1) Menggabungkan dua kelas independen dan diberi jenjang pada tiap-tiap anggotanya mulai dari nilai pengamatan terkecil sampai nilai pengamatan terbesar. Jika ada dua atau lebih pengamatan yang sama maka digunakan jenjang rata-rata.
- 2) Menghitung jumlah jenjang masing-masing bagi sampel pertama dan kedua yang dinotasikan dengan R<sub>1</sub> dan R<sub>2</sub>.
- 3) Untuk uji statistik U, kemudian dihitung dari sampel pertama dengan N<sub>1</sub> pengamatan, U<sub>1</sub> = N<sub>1</sub>N<sub>2</sub> +  $\frac{N1 (N1+1)-\sum R1}{2}$  $\frac{1}{2}$  atau dari sampel kedua dengan  $N_2$  pengamatan  $U_2 = N_1N_2 +$ N2 (N2+1)– ∑R2 ଶ

Keterangan:

 $N_1$  = banyaknya sampel pada sampel pertama  $N_2$  = banyaknya sampel pada sampel kedua  $U_1$  = uji statistik U dari sampel pertama n<sub>1</sub>  $U_2$  = uji statistik U dari sampel pertama n<sub>2</sub>

- $\Sigma$ R<sub>1</sub> = jumlah jenjang pada sampel pertama  $\sum R_2$  = jumlah jenjang pada sampel kedua
- 4) Nilai U yang digunakan adalah nilai U yang lebih kecil dan yang lebih besar ditandai dengan U'. Sebelum dilakukan pengujian perlu diperiksa apakah telah didapatkan U atau U' dengan cara membandingkannya dengan  $\frac{N1N2}{2}$ . Bila nilainya lebih besar daripada  $\frac{N1N2}{2}$  nilai tersebut adalah U' dan nilai U dapat dihitung:  $U = N_1N_2 - U'$ .
- 5) Membandingkan nilai U dengan nilai U dalam tabel. Dengan kriteria pengambilan keputusan adalah jika  $U \ge U_a$  maka H<sub>o</sub> diterima, dan jika  $U \leq U$   $\alpha$  maka  $H_0$  ditolak. Tes signifikan untuk yang lebih besar (˃20) menggunakan pendekatan kurva normal dengan harga kritis *z* sebagai berikut:

$$
z = \frac{U - \frac{N_1 N_2}{2}}{\sqrt{\frac{N_1 N_2 (N_1 + N_2 + 1)}{12}}}
$$

Jika  $-z_{\alpha/2} \le z \le z_{\alpha/2}$  dengan taraf nyata  $\alpha = 5\%$  maka H<sub>o</sub> diterima dan jika  $z > z_{\alpha/2}$ atau  $z < -z_{\alpha/2}$  maka H<sub>o</sub> ditolak.<sup>52</sup>

Uji *Mann-Whitney* (Uji U) juga dapat dilakukan dengan Uji *levence*  menggunakan SPSS 22. Langkah-langkahnya sebagai berikut:

<sup>52</sup>Sugiyono, *Statistik untuk Penelitian,* (Bandung: Alfabeta, 2010), h.153.

- 1) Pemasukan Data ke SPSS
	- a) Menampilka *Variable View* untuk mempersiapkan nama dan properti variabel.
- 2) Mengisi Data
	- a) Kembalikan tampilan data pada *Data View.*
- 3) Mengolah Data
	- a) Klik *Analyze – Non Parametrik Test – Legacy Dialogs – 2 Independents Samples.*
	- b) Lalu pindahkan nilai *Pretest* pada kotak *Test Variabel List* dan **Kelas** pada kotak *Grouping Variabel.*
	- c) Klik tombol *Define Groups*
	- d) Isi **Group 1** dengan **1** dan **Group 2** dengan **2**, lalu *Continue*
	- e) Klik **OK.**
- 4) Menyimpan Output SPSS

Analisis data dari perhitungan uji *Mann-Whitney* (Uji U) adalah:

Jika nilai sig > 0,05 maka  $H_0$  diterima dan  $H_a$  ditolak.

Jika nilai sig < 0,05 maka H<sub>0</sub> ditolak dan H<sub>a</sub> diterima.<sup>53</sup>

# **J. Prosedur Penelitian**

Tahap penelitian ini ada beberapa tahap yang harus dilalui, yaitu:

# **1. Tahap Perencanaan**

a. Melakukan penjajakan awal ke lokasi penelitian untuk berkonsultasi dengan kepala sekolah dan guru mata pelajaran tematik di SDN kebun Bunga 6 Banjarmasin.

<sup>53</sup> Hasby Assidiqy, *IBM Buku Panduan SPSS Statistical Data Analisysis 22....,* h.

- b. Setelah berkomunikasi dengan dosen penasehat untuk dikoreksi dan disetujui pembuatan desain prososal skripsi.
- c. Mengajukan desain proposal skripsi ke Fakultas Tarbiyah dan Keguruan UIN Antasari Banjarmasin untuk mendapatkan persetujuan.

# **2. Tahap Persiapan**

- a. Melakukan seminar desain proposal skripsi.
- b. Memperbaiki proposal berdasarkan hasil seminar dan pengarahan dari dosen pembimbing.
- c. Memohon surat penelitian riset kepada Dekan Fakultas Tarbiyah dan Keguruan UIN Antasari Banjarmasin untuk melakukan penelitian dan pengumpulan data.
- d. Menyiapkan teknik-teknik pengumpulan data, berupa instrumen tes (soal *pretest* dan *posttest*), pedoman obsevasi, pedoman wawancara, dan dokumentasi.

#### **3. Tahap Pelaksanaan**

- a. Melaksanakan penelitian sesuai jadwal yang telah ditentukan.
- b. Mengumpulkan data dengan tes, wawancara dan penelitian dokumen-dokumen.
- c. Mengolah data-data yang sudah dikumpulkan.
- d. Melaksanakan analisis data.
- e. Menyimpulkan hasil penelitian.

# **4. Tahap Penyusunan Laporan**

- a. Penyusunan hasil penelitian dalam bentuk skripsi.
- b. Berkonsultasi dengan dosen pembimbing skripsi untuk perbaikan dan disetujui.
- c. Selanjutnya akan diperbanyak untuk dipertanggungjawabkan pada sidang munaqasyah skripsi.